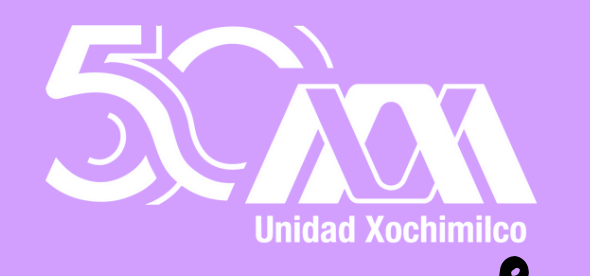

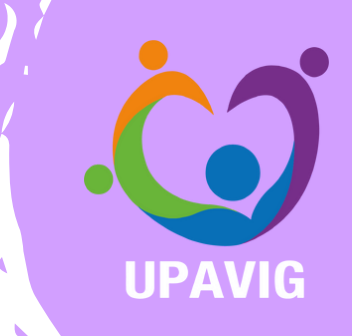

## **Procedimiento para actualizar datos por cambio de género**

el alumnado de la UAM-X ya puede actualizar sus datos para que coincidan con su género

¿Sabias qué?

**Hacerlo es muy facil, solo realiza los siguientes pasos:**

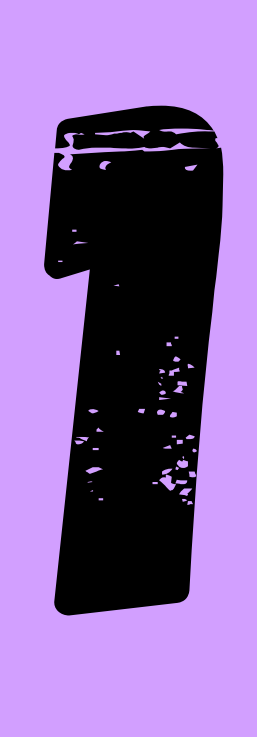

Descarga y llena la **Carta de Solicitud Cambio de Género.**

Escanea el siguiente codigo QR para poder descargarla.

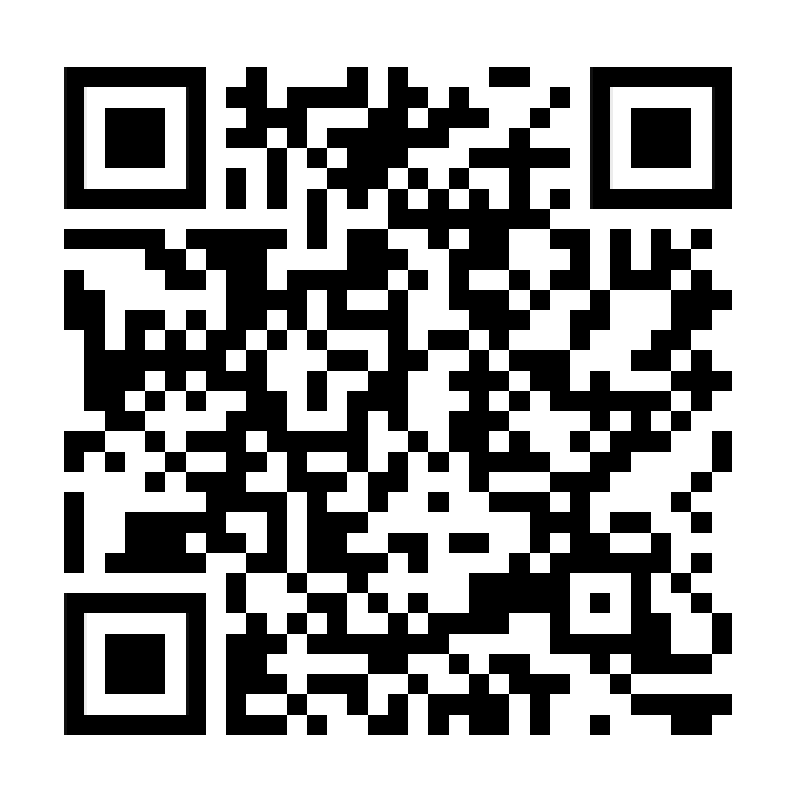

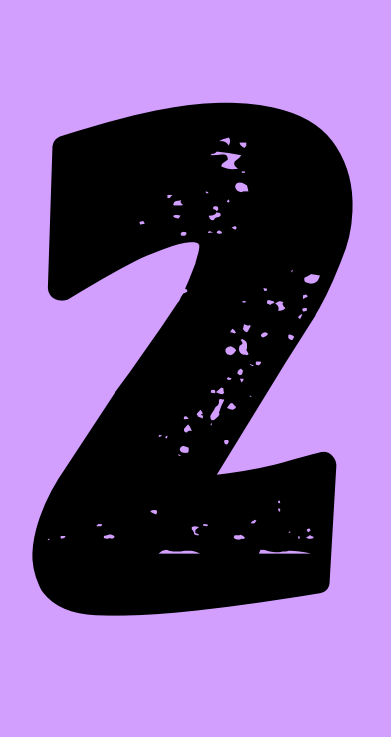

En un solo archivo PDF integra los siguientes documentos.

- **Acta de nacimiento anterior**
- **Curp anterior**
- **INE anterior**
- **Resolución del Juez o trámite administrativo**
- **Acta de nacimiento nueva**
- **Curp nueva**
- **INE nueva**

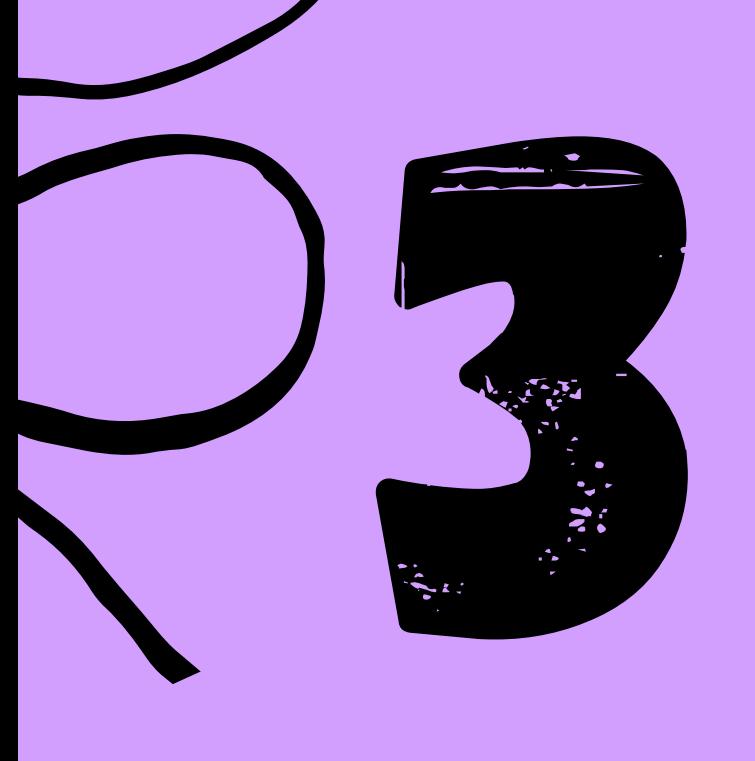

Envía los documentos y la solicitud al correo: sljaimes@correo.uam.mx

Si todo está en orden, podras consultar tu cambio de identidad en menos de una semana en el Módulo de información escolar.

## REcUERDA

- Todos los documentos deben de ser escaneados por ambos lados.
- No debes enviar fotografías de los documentos.
- El escaneo debe ser de alta calidad, 200 ppp (pixeles por pulgada) de preferencia.

Todos los cambios estan a cargo de la Sección de archivo y Control de Documentos Escolares. y de la dirección de sistemas escolares en rectoría GENERAL.